# Einführung in R

Ekaterina Gabrovska

Universitätsbibliothek Johann Christian Senckenberg

## Spielregeln

- Eigenes Mikrofon: AUS
- Eigenes Video: AN oder AUS
- Buttons:

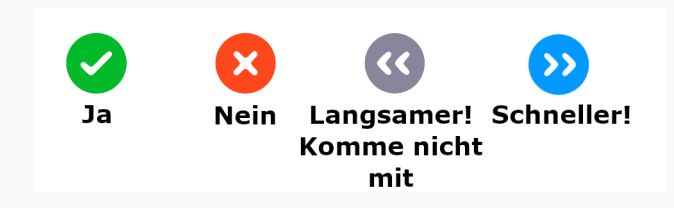

• Fragen nur im Chat

- Was ist R?
- Was ist RStudio?
- Warum soll ich R lernen?
- Was kann man damit machen?

#### • R download:

<https://www.r-project.org/>

#### • RStudio Desktop download:

<https://rstudio.com/products/rstudio/#rstudio-desktop>

 $\rightarrow$  Gab es Probleme?

R ist

- eine Programmiersprache und
- eine Software-Umgebung zur statistischen Datenanalyse (Wollschläger 2020).

RStudio ist

- ein Integrated Development Environment (IDE) und
- eine Erleichterung für die Arbeit mit R.

weil R Analysen

- wiederverwendbar sind,
- an Dritten witergegeben werden können und
- sich in Dokumente einbetten lassen (Wollschläger 2020).

#### Außerdem ist R

- interdisziplinär und erweiterbar,
- anwendbar auf alle Arten und Größen von Daten,
- hervorragend für die Erstellung von Visialisierungen,
- unterstützt durch eine sehr große und hilfsbereite Community (Wollschläger 2020, Fung et al.).
	- Stack Overflow
	- RStudio community
- R starten und nicht erschrecken!
- RStudio starten.

Baayen, R. H. (2008) Analyzing Linguistic Data. A Practical Introduction to Statistics Using R. Cambridge University Press.

- Chang, W. (2018) R Graphics Cookbook. Sebastopol, CA: O'Reilly Media. [\[Online-Ressource](https://hds.hebis.de/ubffm/Record/HEB459212591) über UB FFM].
- Grolemund, G. (2014) Hands-On Programming with R. Sebastopol, CA: O'Reilly Media.

[https://rstudio-education.github.io/hopr/index.html,](https://rstudio-education.github.io/hopr/index.html) (last accessed 16.02.21).

Fung, J., Li, A., Theobold, A., Gonzalez, K. Data Carpentry: Data Analysis and Visualization in R for Social Scientists. [https://datacarpentry.org/r-socialsci/,](https://datacarpentry.org/r-socialsci/) (last accessed 08.02.21).

### Literatur ii

- Ismay, Ch. and Kim Y. A. (2019) Statistical Inference via Data Science: A ModernDive into R and the Tidyverse. CRC Press. [https://moderndive.netlify.app/index.html,](https://moderndive.netlify.app/index.html) (last accessed 16.02.21).
- Murrell, P. (2012) R Graphics. CRC Press. [\[Online-Ressource](https://hds.hebis.de/ubffm/Record/HEB360739598) über [UB FFM\].](https://hds.hebis.de/ubffm/Record/HEB360739598)
- Sauer S. (2019) Moderne Datenanalyse mit R. FOM-Edition (FOM Hochschule für Oekonomie & Management). Wiesbaden: Springer. DOI: https://doi.org/10.1007. [\[Online-Ressource](https://hds.hebis.de/ubffm/Record/HEB442212453) über [UB FFM\]](https://hds.hebis.de/ubffm/Record/HEB442212453)
- de Vries, A. and Meys, J. (2015) R For Dummies. John Wiley & Sons, Inc. [\[Online-Ressource](https://hds.hebis.de/ubffm/Record/HEB389787051) über UB FFM].
- Wickham, H. and Grolemund, G. (2016) R for Data Science: import, tidy, transform, visualize, and model data. Sebastopol, CA: O'Reilly Media. [https://r4ds.had.co.nz/index.html,](https://r4ds.had.co.nz/index.html) (last accessed 08.02.21).
- Wollschläger D. (2020) Grundlagen der Datenanalyse mit R. Statistik und ihre Anwendungen. Berlin, Heidelberg: Springer Spektrum. DOI: [https://doi.org/10.1007/978-3-662-61736-6](https://doi.org/10.1007/978-3-662-61736-6_1) 1. [\[Online-Ressource](https://hds.hebis.de/ubffm/Record/HEB473131102) über UB FFM]

## RStudio Materialien

- Using the RStudio IDE from RStudio: [https://support.rstudio.](https://support.rstudio.com/hc/en-us/sections/200107586-Using-the-RStudio-IDE) [com/hc/en-us/sections/200107586-Using-the-RStudio-IDE,](https://support.rstudio.com/hc/en-us/sections/200107586-Using-the-RStudio-IDE) (last accessed 08.02.21).
- RStudio Education Beginners: [https://education.rstudio.com/learn/beginner/,](https://education.rstudio.com/learn/beginner/) (last accessed 19.02.21).
- RStudio Cheatsheets:

[https://rstudio.com/resources/cheatsheets/,](https://rstudio.com/resources/cheatsheets/) (last accessed 08.02.21).

• RStudio Webinars: [https://rstudio.com/resources/webinars/,](https://rstudio.com/resources/webinars/) (last accessed 08.02.21).

- Software Carpentry: <https://software-carpentry.org/lessons/>
- Data Carpentry: <https://datacarpentry.org/lessons/>
- Library Carpentry: <https://librarycarpentry.org/lessons/>